# **Knowledge Documentation**

Release 1.0

**Tower Joo** 

# **CONTENTS**

I love python and python related stuffs, e.g django, sphinx and etc.

To make everything in a good state, I use sphinx to generate the docs to server as a knowledge management system.

The content will include the stuffs I learned in the college life and working life. And the tips to remind me to prevent forgetting.

**Note:** Thousands of times' reading is less than one time's writing.

- quotted from a Chinese old proverb

Contents:

CONTENTS 1

2 CONTENTS

**ONE** 

## **ABOUT**

#### Contents

- About
  - About me
  - Contact me
  - About the docs

#### 1.1 About me

My name is Tower Joo( in Chinese), which have the following meaning:

- Tower means a great traditional building, which stands for thousands of years
- Joo is my family name to match my Chinese name's pronunciation.

 $I'm\ living\ in\ Beijing,\ China\ and\ I\ graduated\ from\ GUCAS\ for\ my\ master\ degree,\ and\ XIPT\ for\ my\ bachelor\ degree,\ in\ which\ my\ major\ is\ Computer\ Sciences.$ 

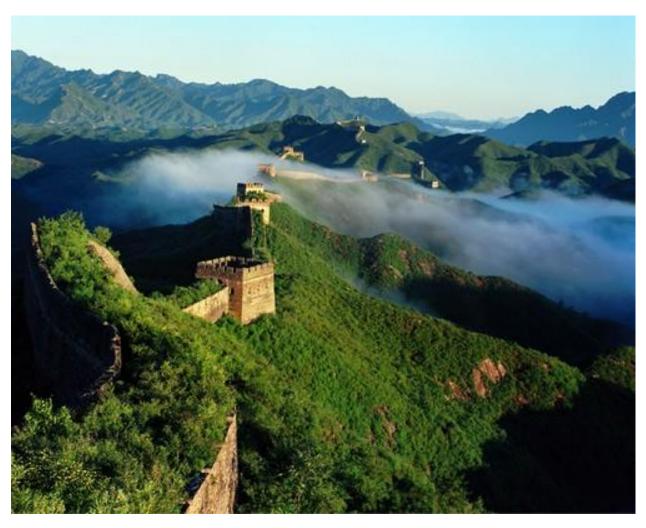

I love Python, which a great elegent and *stupid* language. I use Python to work on *Social Game*, *scripts*, *prototype* and etc. Django, Sphinx and other Python related stuffs are my favorites too.

You can find my blog from mindsbook and you can also follow me at @towerjoo twitter (for twitter), and @towerjoo sina (for sina).

4 Chapter 1. About

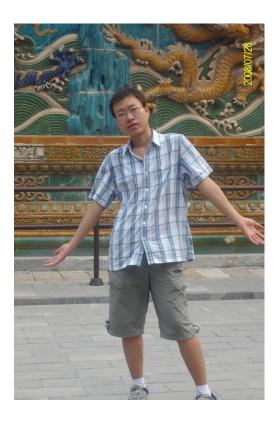

#### 1.2 Contact me

You can contact me from the following ways:

• Email: zhutao AT halfquest.com

• Gtalk/MSN: same with Email

• Twitter: @towerjoo twitter

• Sina microblog: @towerjoo sina

• blog: mindsbook

Anything with the site or share of python/social game/startup related stuffs will be welcomed.

#### 1.3 About the docs

These does are for my knowledge management. Using sphinx to record What I've learned, what should be noticed, what tips can be used to ease something.

I hope the knowledge database will not just benefit myself but also can help others to avoid some difficulties and traps. All docs will evolve.

1.2. Contact me 5

6 Chapter 1. About

**TWO** 

## I LOVE PYTHON

Python is a great language.

Contents:

#### 2.1 Python on Web

Contents:

#### 2.1.1 Gunicorn

Gunicorn 'Green Unicorn' is a Python WSGI HTTP Server for UNIX. It's a pre-fork worker model ported from Ruby's Unicorn project. The Gunicorn server is broadly compatible with various web frameworks, simply implemented, light on server resources, and fairly speedy.

#### **Gunicorn and Django**

- 1. you can install Gunicorn using easy\_install or pip
- 2. add gunicorn to INSTALLED\_APP in django's settings.py
- 3. run python manage.py run\_gunicorn -b 127.0.0.1:1234 -daemon to start
- 4. configure nginx to make it proxy requests to gunicorn by adding *proxy\_pass http://127.0.0.1:1234* in the config file

Then everything is done and you can visit your django app in http://hostname:port based on the nginx file config.

#### 2.1.2 Django is great

#### tips

**Note:** when you got the queryset from calling *ModelClass.objects.filter(condition)* and refer the element using [] and save it at last, which **WON'T hit the database**, and it will beyond your expectation. See the below codes:

```
a = Blog.objects.filter(title__contains="django")
a[0].last_update_time = datetime.now()
a[0].save()  # won't work as you expect
print a[0].last_update_time # this will print the old one
```

```
# but you can
b = a[0]
b.last_update_time = datetime.now()
b.save() # will work as expected
```

CHAPTER THREE

# MANAGEMENT IS WITH LIFE ALL THE TIME

Management is to make choices.

How can we make a cleverer choice? time and experience can tell you.

Contents:

**FOUR** 

## **SOME BLOG ENTRIES**

Blog can be a great way to write something in a free style or in a serious way. Just make it fit you~ Contents:

#### 4.1 About the Great Read The Docs

"Hey, I've started to use RTD to do my knowledge management."

I read the blog article from Eric's Announcing Read The Docs days ago and I set up my online doc system 2 days ago. And RTD is really amazing! You can:

- write your docs using sphinx
- host your doc in any service with mainstream source management system support(git, mercurial or svn)
- push to the server and the online doc will update in real time
- it's written in Django (Check out the source code from github)!

Why not to set up your own and it's free!

### **FIVE**

## **INDICES AND TABLES**

- genindex
- modindex
- search